## **Merkblatt Rechtliche Betreuungen**

**Seit dem 01.01.2023 ist durch das Betreuungsorganisationsgesetz (BtOG) vorgesehen, dass ehrenamtlich (§ 21 Abs. 2 Satz 1 BtOG) und beruflich Betreuende (§ 24 Absatz 1 Ziffer 4 BtoG) neben anderen Nachweisen für ein Betreuungsverfahren auch eine Auskunft aus dem Schuldnerverzeichnis selbst einholen müssen.**

Die Verfahren der **"ehrenamtlichen Betreuung**" und die der **"beruflichen Betreuung"** sind hierbei zu unterscheiden.

Beide Personengruppen müssen vorab auf der Internetseite [www.vollstreckungsportal.de](http://www.vollstreckungsportal.de/) zunächst die Registrierung und anschließend die Freischaltung des Zugangs veranlassen.

Hierzu sind folgende Link-Adressen zu nutzen:

- a) Registrierung: [www.vollstreckungsportal.de/zponf/allg/registrierungAuskunft.jsf](http://www.vollstreckungsportal.de/zponf/allg/registrierungAuskunft.jsf)
- b) Freischaltung: [www.vollstreckungsportal.de/auskunft/allg/freischalten.jsf](http://www.vollstreckungsportal.de/auskunft/allg/freischalten.jsf)

#### **I. Ehrenamtliche Betreuungen**

Die Auskunft für eine ehrenamtliche Betreuung ist kostenfrei. Hier ist im Feld **Einsichtsgrund** folgende Auswahl zu nutzen:

#### *"Um gesetzliche Pflichten zur Prüfung der wirtschaftlichen Zuverlässigkeit zu erfüllen"*

Das Feld weitere Erläuterungen wird danach wie folgt automatisch befüllt:

### *"Zur Führung einer ehrenamtlichen Betreuung"*

#### **II. Berufsbetreuung**

Diese Auskunft ist kostenpflichtig!

Im Feld Einsichtsgrund ist folgende Auswahl zu treffen:

#### **"Um wirtschaftliche Nachteile abzuwenden"**

Das Feld weitere Erläuterung ist eigenständig durch die Betreuenden zu befüllen:

Zum Beispiel mit dem Text: "Zur Führung einer Berufsbetreuung." Hier wurden keine restriktiven Vorgaben hinterlegt.

Musterbeispiel Auskunft einer ehrenamtlichen Betreuung gemäß § 21 Abs. 2 Satz 1 BtoG

# Ausdruck einer über das gemeinsame Vollstreckungsportal der Länder vorgenommenen Schuldnerverzeichnisabfrage (www.vollstreckungsportal.de)

Suche im Schuldnerverzeichnis am 19.01.2023 um 06:54:34 Uhr.

## Suchanfrage / eingegebene Kriterien

um gesetzliche Pflichten zur Prüfung der wirtschaftlichen Zuverlässigkeit zu erfüllen: zur Führung einer ehrenamtlichen Betreuung

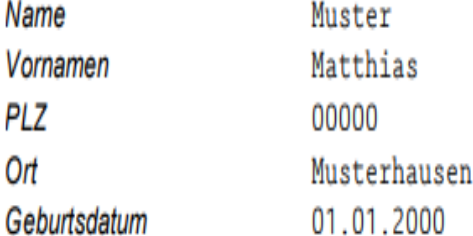

## **Suchergebnis**

Im Datenbestand des gemeinsamen Vollstreckungsportals der Länder wurde eine Eintragung, die exakt den angegebenen Suchkriterien entspricht, nicht gefunden.

Das Suchergebnis erfasst Eintragungen in den Schuldnerverzeichnissen der Länder aufgrund der ab 01. Januar 2013 geltenden Rechtslage.

<u>Zu I:</u>

**Zu II.**

## **Musterbeispiel Auskunft einer beruflichen Betreuung gemäß § 24 Abs. 1 Satz 2 BtoG**

## **a) Hinweis auf kostenpflichtige Auskunft**

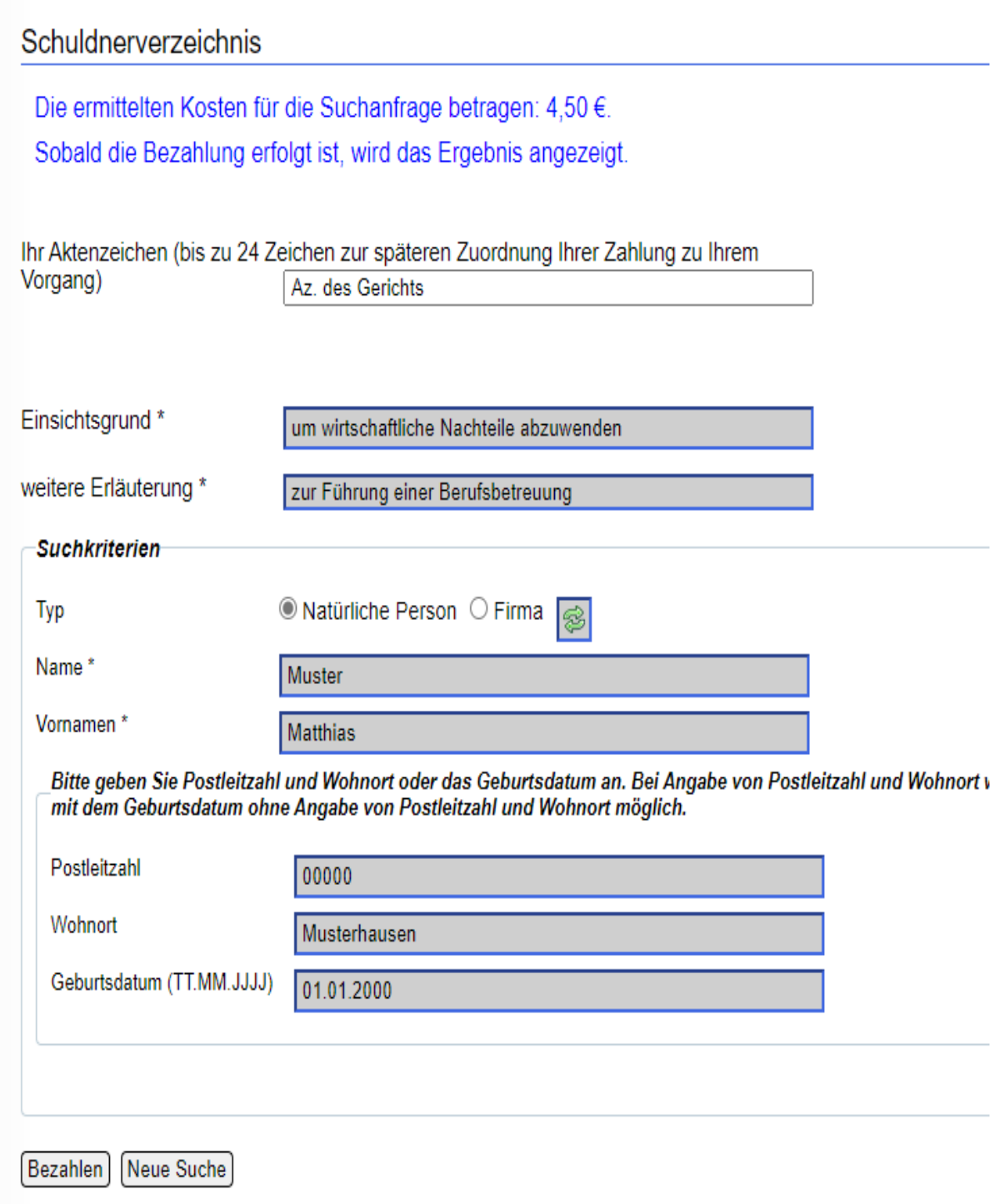

### b) Auskunft nach erfolgreicher Bezahlung

# Ausdruck einer über das gemeinsame Vollstreckungsportal der Länder vorgenommenen Schuldnerverzeichnisabfrage (www.vollstreckungsportal.de)

Suche im Schuldnerverzeichnis am 19.01.2023 um 07:05:13 Uhr.

## Suchanfrage / eingegebene Kriterien

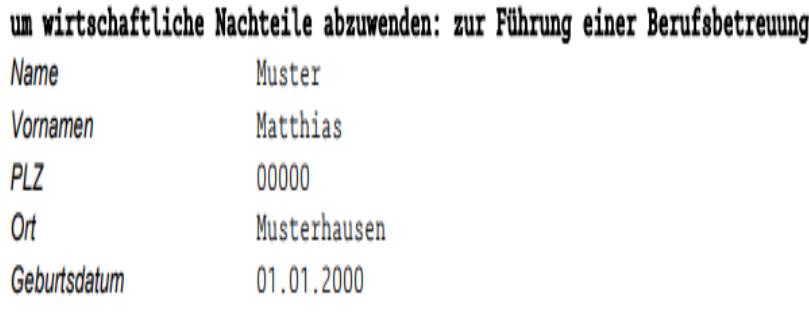

## **Suchergebnis**

Im Datenbestand des gemeinsamen Vollstreckungsportals der Länder wurde eine Eintragung, die exakt den angegebenen Suchkriterien entspricht, nicht gefunden.

Das Suchergebnis erfasst Eintragungen in den Schuldnerverzeichnissen der Länder aufgrund der ab 01. Januar 2013 geltenden Rechtslage.

### **III. Ehrenamtlich Betreuende verfügen über keinen Internetzugang bzw. die notwendige Hardware (Handy/PC etc).**

In diesem Fall können sich die ehrenamtlich Betreuenden an das für sie zuständige Amtsgericht (Rechtsantragstelle oder Vollstreckungsgericht) wenden.

Dort wird die Registrierung durchgeführt. Nach Erhalt des PIN-Briefes müssen die Betreuenden ein zweites Mal - zwecks Freischaltung des Zugangs und Erstellung der Auskunft aus dem Schuldnerverzeichnis - erneut bei der oben genannten Stelle erscheinen.